# **Solária Dr.KERN**

#### Dr. Kern Atlantic

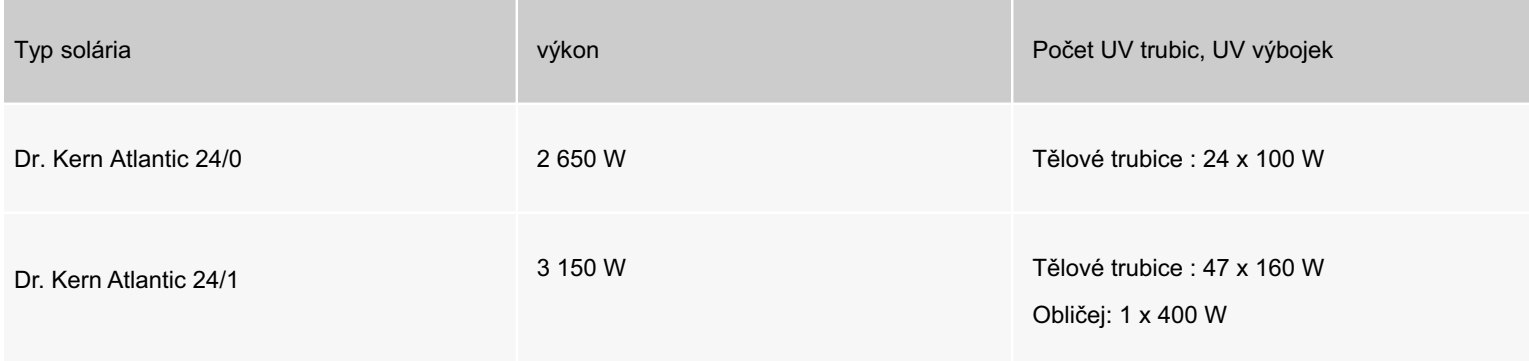

### Dr. Kern Sunray

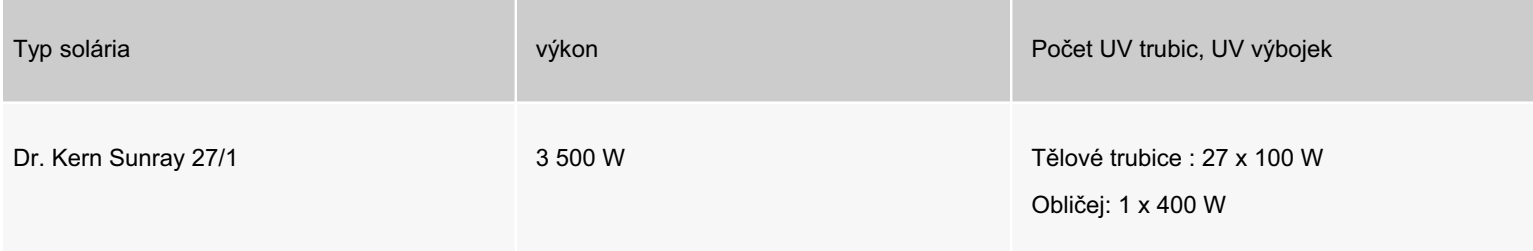

#### Dr. Kern Select

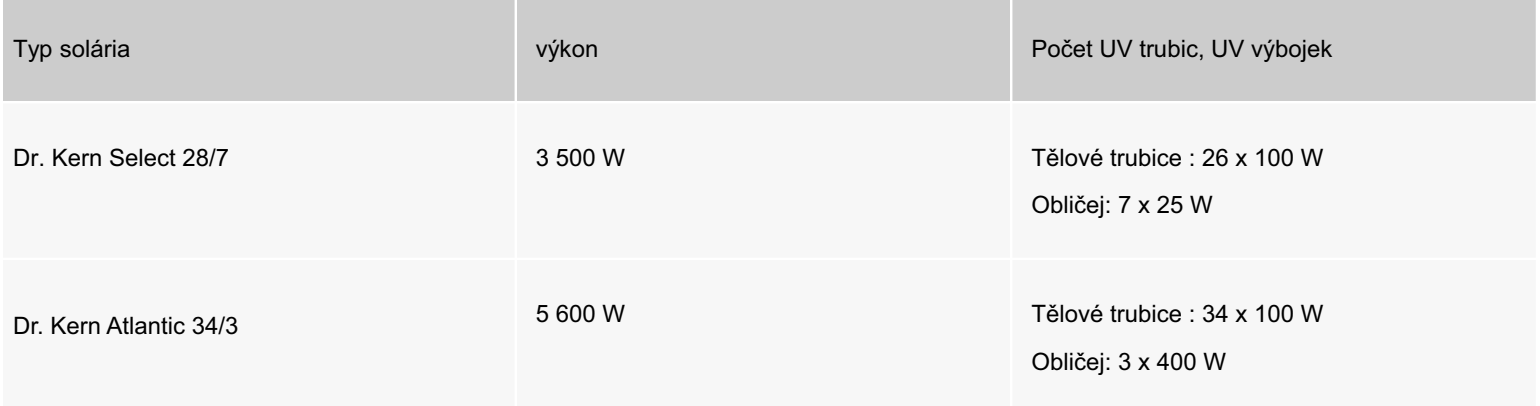

### Dr. Kern Tan Can VERTIKAL

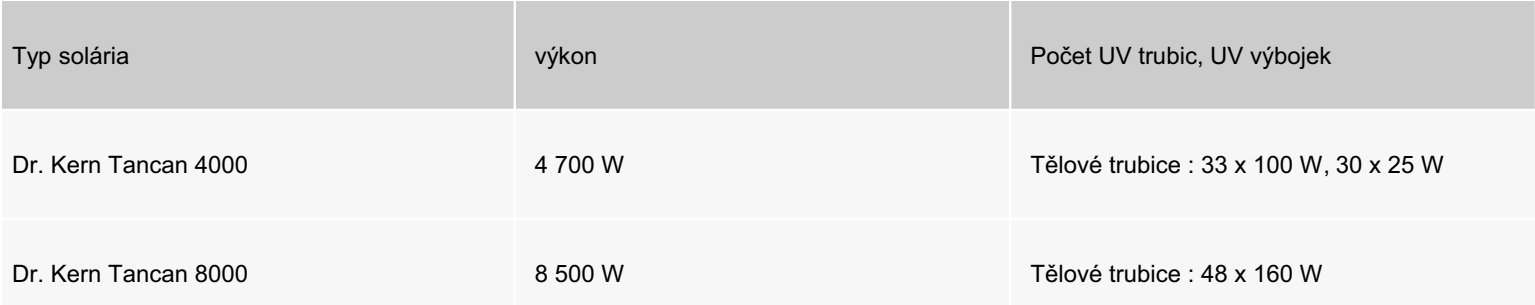

## Dr. Kern Tandome I, II VERTIKAL

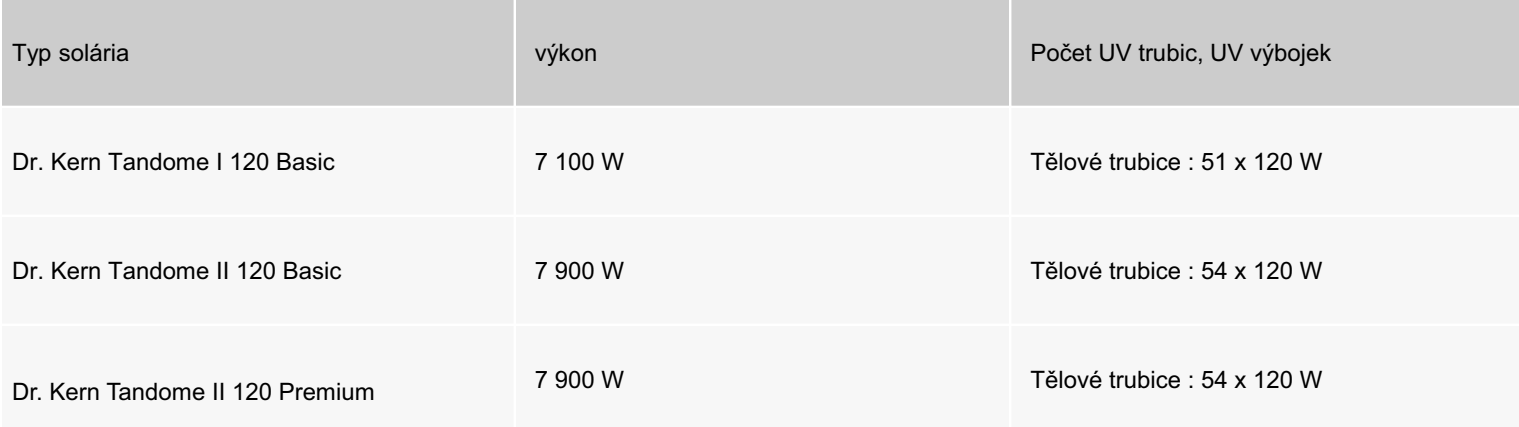

Doplňková výbava: Aroma systém, Aquafresh systém, Audio systém Mp3